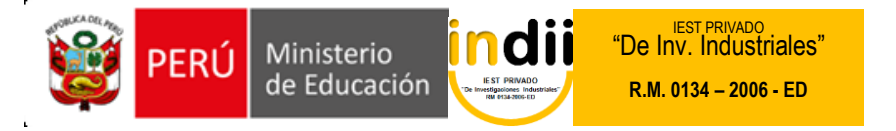

# **SILABO DE GESTIÓN PRESUPUESTAL**

#### **1. INFORMACIÓN GENERAL**

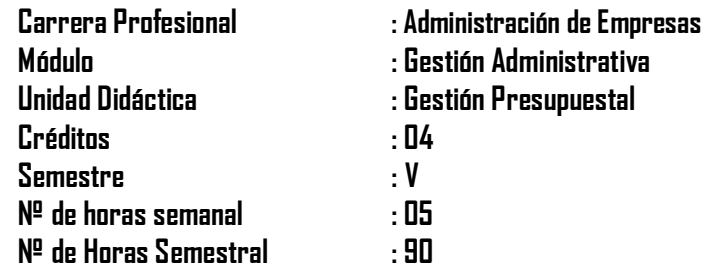

#### **2. COMPETENCIA DE LA CARRERA PROFESIONAL**

Administrar los recursos humanos, financieros, logísticos, comercialización y los procesos productivos de la empresa; según los criterios de competitividad, ética, eficiencia y calidad.

## **3. CAPACIDADES TERINALES Y CRITERIOS DE EVALUACIÓN**

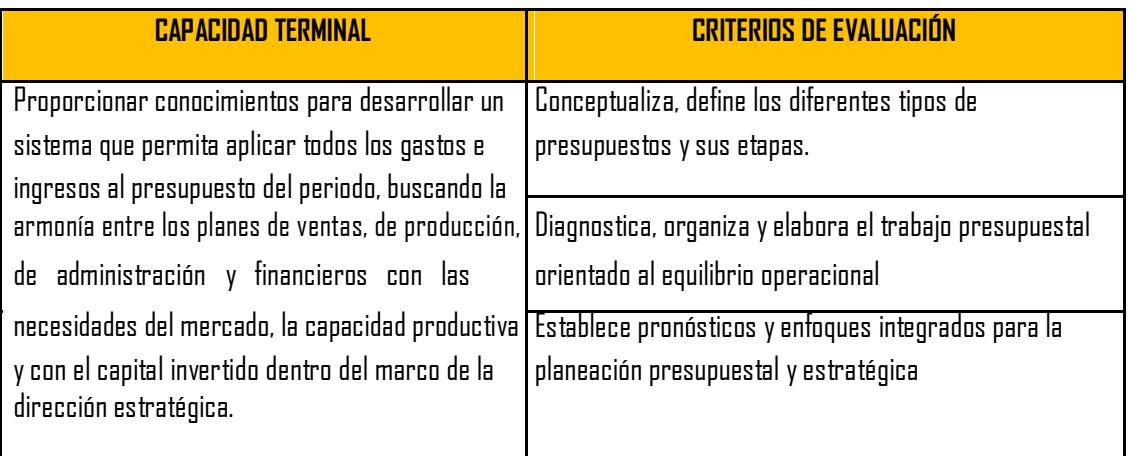

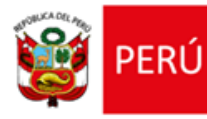

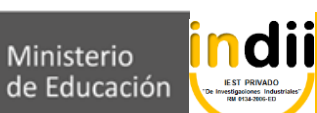

**"De Inv. Industriales" R.M. 0134 – 2006 - ED**

# **V ORGANIZACIÓN DE LAS ACTIVIDES Y CONTENIDOS BÁSICOS**

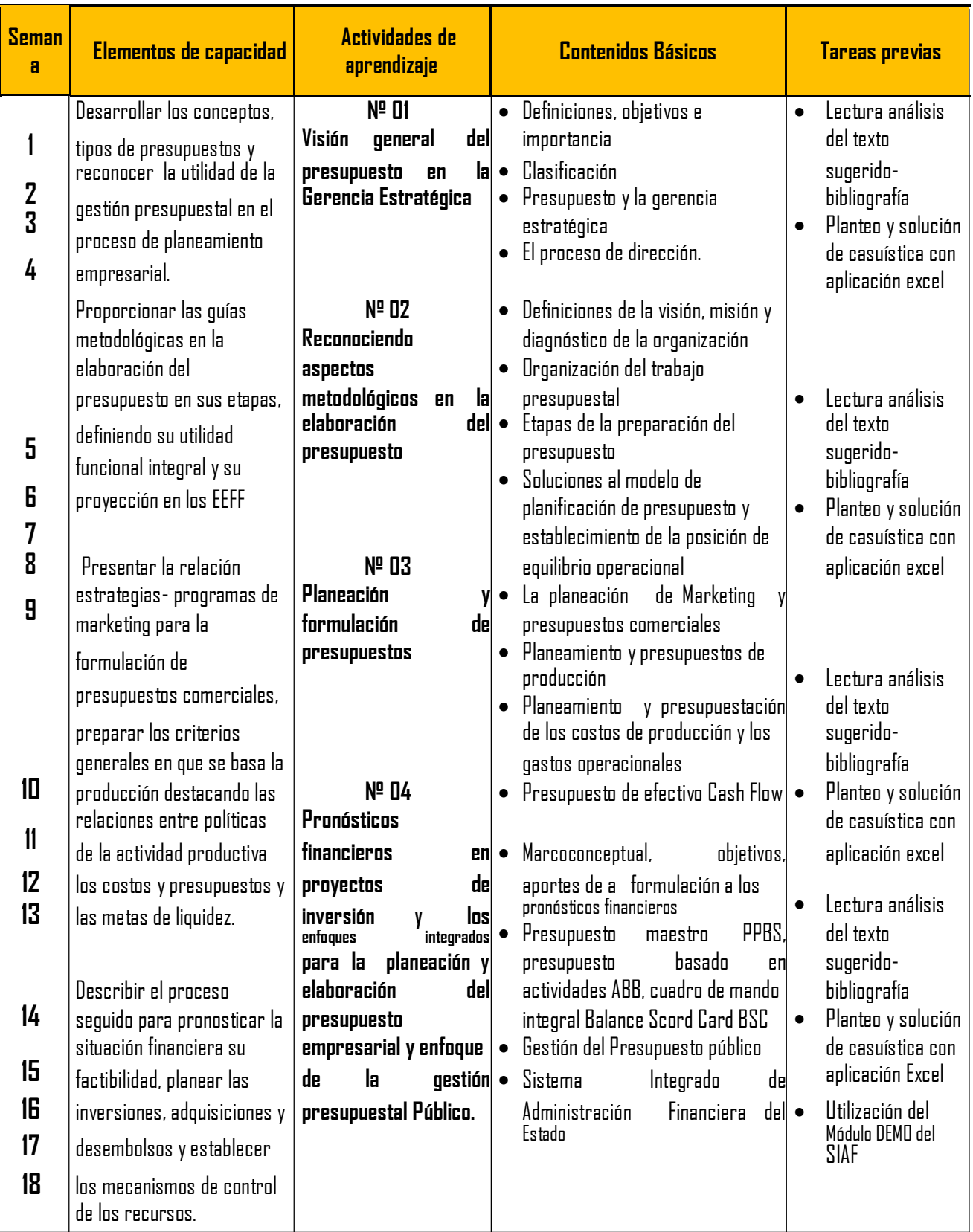

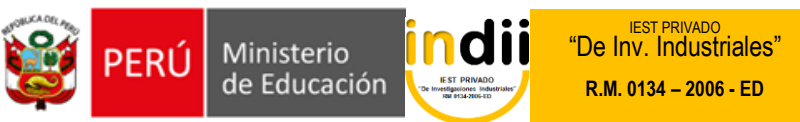

### **VI METODOLOGÍA**

El desarrollo de las actividades de aprendizaje, se hará uso de la metodología activa y los procedimientos didácticos a emplearse son:

- Clases teóricas:- Con la exposición del docente y la participación activa del alumno.
- Práctica.- Resolución de casos de estudio y/o prácticas dirigidas.
- Asesoría.- Orientación y complementación sobre tópicos tratados.

#### **VII EVALUACIÓN**

#### **Requisitos de aprobación**

- La escala de calificación es vigesimal y el calificativo mínimo aprobatorio es trece (13). En todos los casos la fracción 0.5 o más se considera como una unidad a favor del estudiante.
- El estudiante que en la evaluación de una o más Capacidades Terminales programadas en la Unidad Didáctica (Asignaturas) , obtenga una nota desaprobatoria entre diez (10) y doce (12), tiene derecho a participar en el proceso de recuperación programado.
- El estudiante que después de realizado el proceso de recuperación obtuviera nota menor a trece (13), en una o más capacidades terminales de una Unidad Didáctica, desaprueba la misma, por lo tanto repite.
- El estudiante que acumulara inasistencias injustificadas en un número igual o mayor del 30% del total de horas programadas de Unidad Didáctica (Asignaturas) será desaprobado en forma automática sin derecho a recuperación.

#### **Obtención del promedio.**

$$
PROM.CT = \frac{CE.1 + CE.2 + ... +}{CE.n n}
$$

#### **PROM UD= ULTIMA CAPACIDAD TERMINAL**

CT= Capacidad Terminal

- CE= Criterio de Evaluación
- UD= Unidad Didáctica

#### **VIII RECURSOS BIBLIOGRÁFICOS**

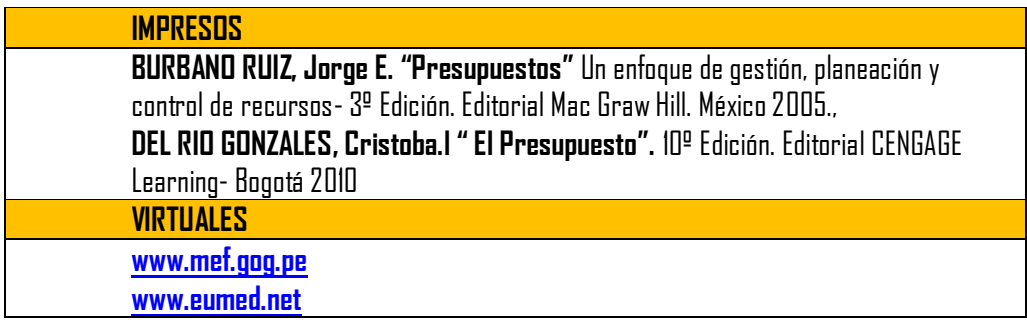